## **Sneltoetsen Word 2007 (& 2010)**

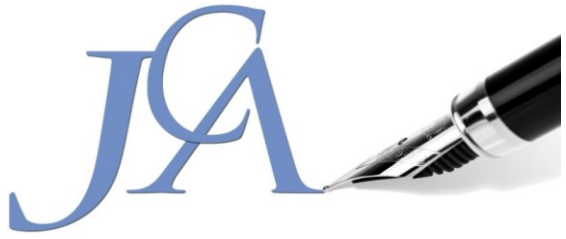

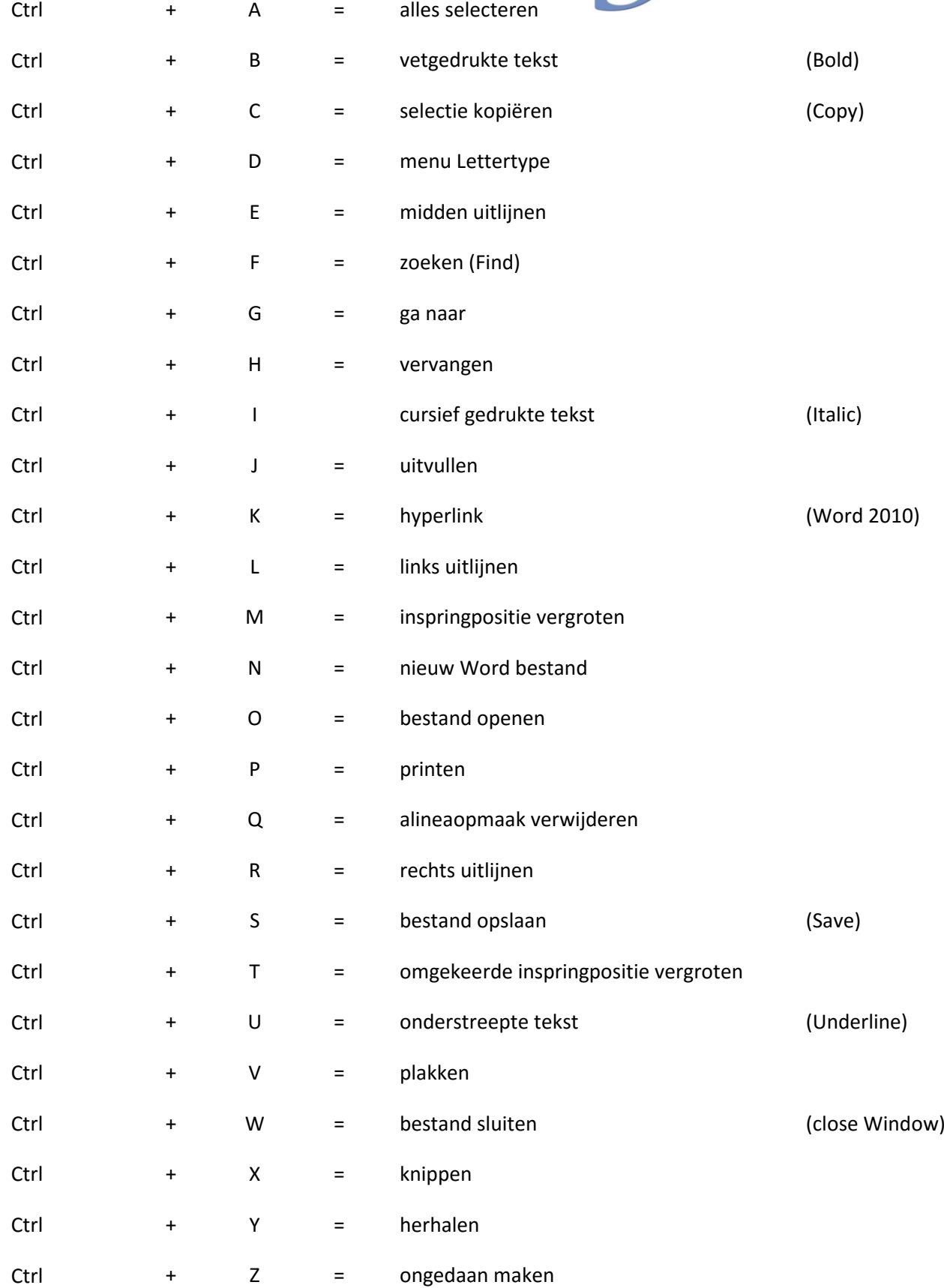